### **POLITIQUE EN MATIÈRE DE COOKIES**

La présente politique de cookies fait partie intégrante des mentions légales et de la politique de confidentialité du site Web [www.hotelbenalma.com](http://www.hotelbenalma.com/) (ci-après, le « **site Web** »).

Afin de faciliter la navigation sur son site Web, **SELENTA BENALMÁDENA, S.L.U.** (ci-après, « *HOTEL BENALMA* »), dont le siège social est situé Carretera nacional 340, km 217 (29630) Benalmádena, Málaga, (España) vous informe qu'il utilise des cookies ou d'autres dispositifs de stockage et de récupération de données de fonctionnalité similaire (ciaprès, « **cookies** »).

Dans ce cadre et afin de garantir à l'utilisateur toutes les informations nécessaires à une navigation adéquate, nous expliquons à l'utilisateur ce que sont les cookies, quel type de cookies sont utilisés sur notre site Web et comment ils peuvent être configurés ou désactivés.

### **1. QU'EST-CE QU'UN COOKIE ?**

Les cookies est un petit fichier stocké par un serveur dans le terminal de l'utilisateur pour collecter certaines informations, telles que les préférences et les habitudes de navigation.

Les cookies sont essentiels au fonctionnement d'Internet, car ils offrent des solutions techniques qui permettent à l'utilisateur de naviguer sur les différents sites Web. Ils n'endommagent pas l'équipement / l'appareil de l'utilisateur. Ils peuvent être utilisé pour identifier et résoudre d'éventuelles erreurs de fonctionnement du site Web. Ils sont également utilisés à des fins publicitaires ou analytiques.

### **2. UTILISATION DE COOKIES**

Concrètement, Hotel BENALMA utilise des cookies internes déposés sur le domaine du site et des cookies tiers générés par des tiers. Les cookies tiers n'appartiennent pas à Hotel BENALMA. Leurs finalités spécifiques sont énoncées ci-dessous. Si, à l'avenir, Hotel BENALMA devait utiliser d'autres cookies afin de diversifier et d'améliorer ses services, il en informera l'utilisateur.

### **(i) Cookies techniques internes ou nécessaires.**

Ces cookies permettent à l'utilisateur de naviguer sur le site Web et d'utiliser les différentes options ou services qui y existent, tels que le contrôle du trafic et de la communication de données, l'identification de la session, l'accès aux pages à accès restreint, le contrôle de la fraude liée à la sécurité du service, le comptage des visites aux fins de la facturation des licences du logiciel avec lequel le service fonctionne (site Web, plateforme ou application), l'utilisation des éléments de sécurité lors de la navigation, la sauvegarde du contenu pour la diffusion de vidéos ou de pistes sonores ou encore l'activation un contenu dynamique (par exemple, animation du chargement d'un texte ou d'une image)

Hotel BENALMA n'a pas besoin de votre consentement pour installer sur votre appareil les cookies nécessaires pour activer les fonctionnalités du site Web, car ils sont essentiels

au fonctionnement du site Web. Si vous désactivez ou bloquez tous les cookies de votre navigateur, votre navigation sur le site Web peut ne pas être optimale et certains des services disponibles sur le site Web peuvent ne pas fonctionner correctement.

### **(ii) Cookies de personnalisation**

Ces cookies mémorisent certaines informations. Ils permettent à l'utilisateur d'accéder au service avec certaines caractéristiques qui peuvent différencier son expérience de celle des autres utilisateurs, telles que la langue, le nombre de résultats à afficher lorsque l'utilisateur effectue une recherche, l'apparence ou le contenu du service en fonction du type de navigateur avec lequel l'utilisateur accède au service ou la région à partir de laquelle il accède au service, etc. Lorsque l'utilisateur paramètre certaines de ces caractéristiques (par ex. : la langue du site Web en cliquant sur l'icône du drapeau du pays correspondant), les cookies sont considérés comme un service expressément demandé par l'utilisateur et sont donc utilisés exclusivement aux fins sollicitées, sans devoir demander le consentement exprès dudit utilisateur.

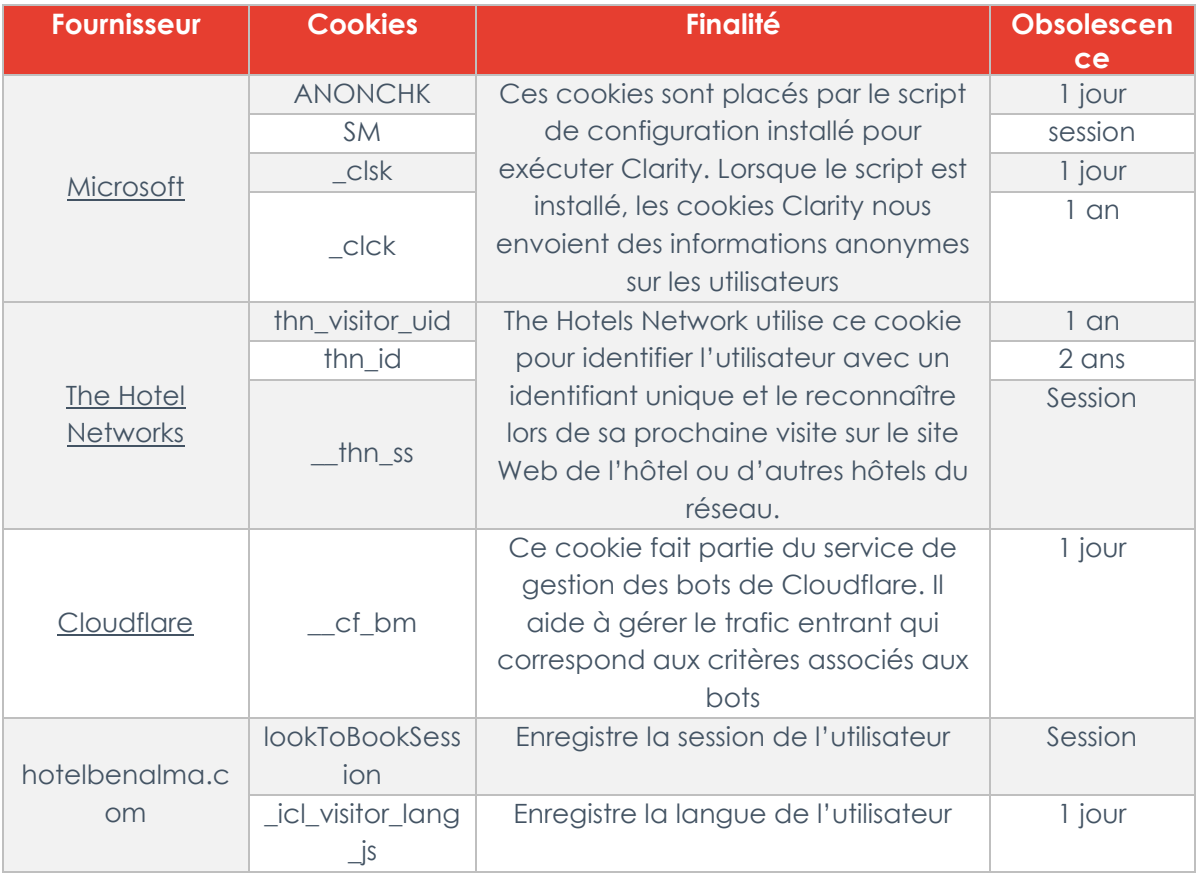

### **(iii) Cookies analytiques ou de mesure.**

Les cookies statistiques aident les propriétaires de sites Web à comprendre le comportement du visiteur sur le site. Ils collectent et fournissent des informations sous forme agrégée.

Les informations obtenues par ces cookies sont peu susceptibles de représenter un risque pour la vie privée des utilisateurs, car elles sont analysées sous forme agrégée. Ces cookie permettent d'obtenir des statistiques et des rapports qui améliorent le fonctionnement du site Web.

Le site Web utilise les cookies analytiques suivants :

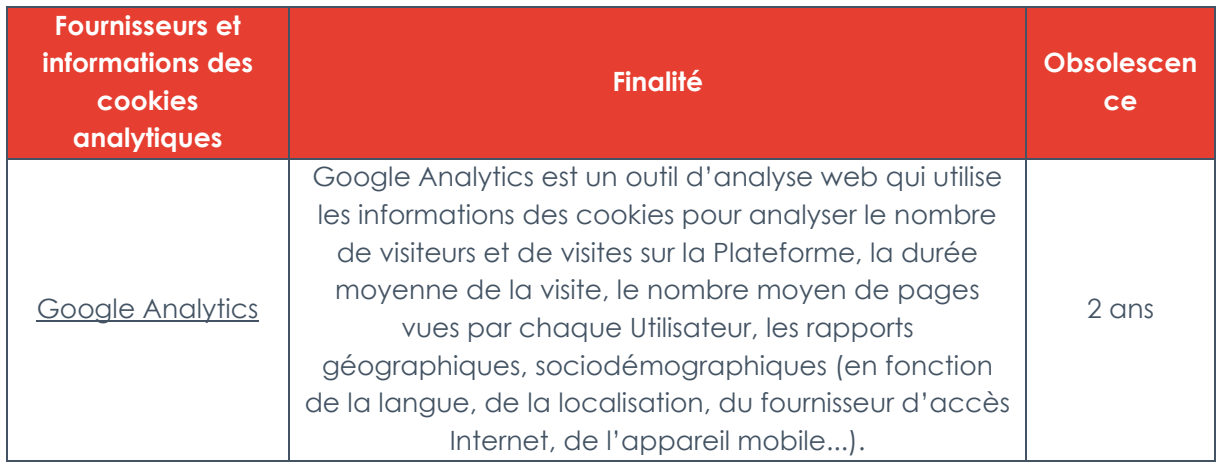

## **(iv) Cookies publicitaires**

Ces cookies sont utilisés pour afficher des publicités pertinentes pour l'utilisateur. Ils sont également utilisés pour limiter la fréquence d'une publicité par utilisateur et permettent de mesurer l'efficacité des campagnes publicitaires. Ils se souviennent que vous avez visité un site Web et partagent cette information avec d'autres organisations, telles que les annonceurs.

Pour être installés sur l'appareil de l'utilisateur, ces cookies nécessitent le consentement préalable de l'utilisateur.

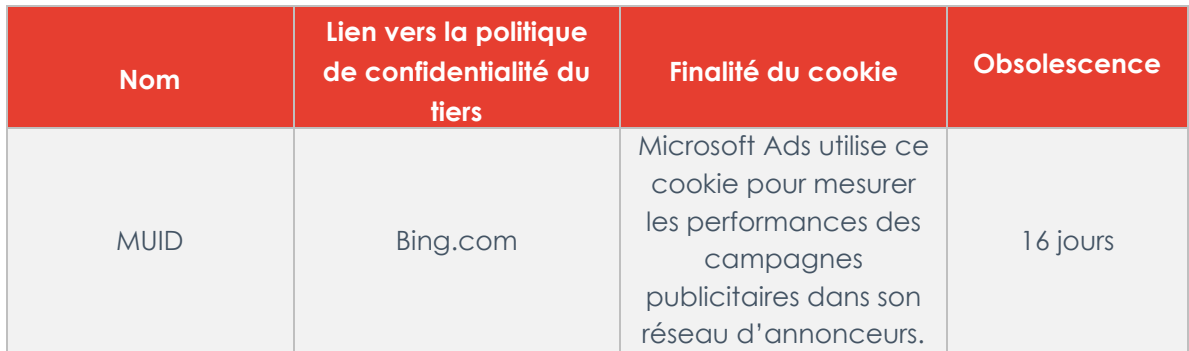

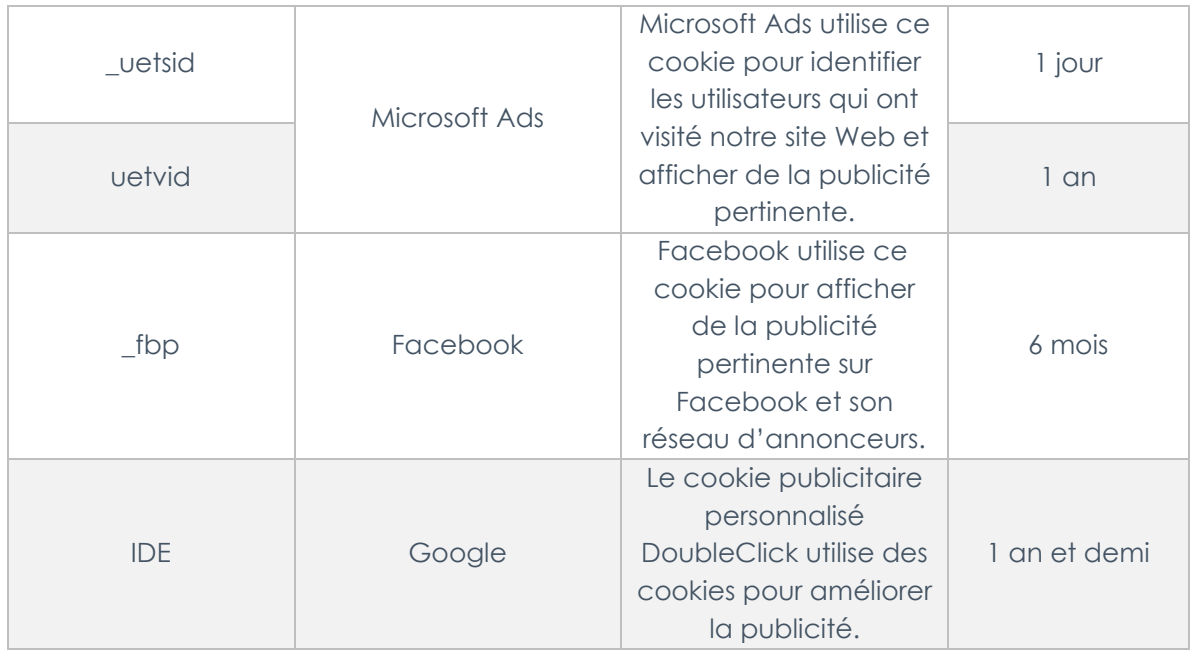

# **3. PÉRIODE DE CONSERVATION**

Hotel BENALMA conserve ses cookies sur votre appareil pendant le temps nécessaire à la finalité pour laquelle ils ont été installés, et pour une durée maximale de 2 ans, à moins que vous ne décidiez de les supprimer à travers les options de configuration de votre navigateur (voir section 5 de cette politique).

La durée spécifique de chaque cookie est indiquée dans la présente politique de confidentialité.

## **4. TRANSFERTS INTERNATIONAUX**

Certaines des données personnelles obtenues par les cookies tiers font l'objet de transferts internationaux. Dans ce cas, nous garantissons que les garanties nécessaires sont adoptées pour protéger la confidentialité, l'intégrité et la disponibilité de celles-ci. Pour plus d'informations sur les transferts internationaux effectués par chaque tiers, veuillez consulter leurs politiques de confidentialité indiquées dans la présente politique relative à l'utilisation de cookies.

## **5. COMMENT ACCEPTER, REJETER, BLOQUER OU SUPPRIMER LES COOKIES**

Vous pouvez accepter ou refuser les cookies à tout moment en accédant à notre panneau de préférences.

Vous pouvez bloquer ou supprimer les cookies avec les outils de configuration du navigateur, ou alors configurer votre navigateur pour qu'il vous avertisse lorsqu'un serveur souhaite enregistrer un cookie :

a) Si vous utilisez **Microsoft Edge**, l'option est disponible dans le menu Outils > Options Internet > Confidentialité > Configuration. Pour en savoir plus, visitez : http://windows.microsoft.com/fr-fr/windows-vista/block-or-allow-Cookies et [http://windows.microsoft.com/fr-fr/windows7/how-to-manage-Cookies-in](http://windows.microsoft.com/es-es/windows7/how-to-manage-Cookies-in-internet-explorer-9)[internet-explorer-9.](http://windows.microsoft.com/es-es/windows7/how-to-manage-Cookies-in-internet-explorer-9)

b) Si vous utilisez **Firefox**, l'option est disponible dans le menu Outils > Options > Confidentialité > Cookies. Pour en savoir plus, visitez :

[https://support.mozilla.org/fr/kb/effacer-cookies-donnees-site-firefox.](http://support.mozilla.org/es/kb/habilitar-y-deshabilitar-Cookies-que-los-sitios-we)

- c) Si vous utilisez **Chrome**, consultez la section Options > Options avancées > Confidentialité. Pour en savoir plus : [https://support.google.com/accounts/answer/61416?hl=fr](https://support.google.com/accounts/answer/61416?hl=es)
- d) Si vous utilisez **Opera**, rendez-vous sur l'option Sécurité et confidentialité, vous pourrez y configurer le navigateur. Pour en savoir plus, visitez : [http://help.opera.com/Windows/11.50/fr-fr/cookies.html](http://help.opera.com/Windows/11.50/es-ES/cookies.html)
- e) Si vous utilisez **Safari**, allez dans le menu Préférences/Confidentialité. Plus d'informations sur : http://support.apple.com/kb/HT1677?viewlocale=fr\_FR

### **6. DROITS DE L'UTILISATEUR ET INFORMATIONS SUPPLÉMENTAIRES**

Notre [politique de confidentialité](https://www.hotelbenalma.com/es/politica-privacidad/) vous explique comment Hôtel BENALMA traite vos données et comment vous pouvez exercer vos droits

Vous pouvez également envoyer un courriel à Hôtel Benalma à : [dpo@selentagroup.com.](mailto:dpo@selentagroup.com)

**Dernière mise à jour : Février 2023**

**© SELENTA BENALMÁDENA, S.L.U. Tous droits réservés.**